## **Learn Quickbooks Tutorials**>>>CLICK HERE<<<

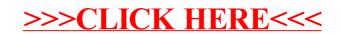